## **C Language Basics**

CSci 2021: Machine Architecture and Organization September 7th-12th, 2018

**Slides and Instructor: Stephen McCamant**

## **A history of C in one slide**

#### **First developed in the early 1970s for Unix**

- **Originally by Dennis Richie, descended from BCPL and B**
- Made Unix one of the first OSes not written in assembly **Defined in a book by Kernighan and Richie (K&R)**
- **Popularity grew with Unix, then for microcomputers**
- **Standardized by ANSI/ISO in 1989/1990**
- **Object-oriented variants appeared in the 1980s:**
	- Objective-C and C++ **Java in turn derives largely from C++, in the 1990s**
- **Further standards in 1999 (C99) and 2011 (C11)**

**1**

**4**

**6**

## **C as compared with C++ and Java**

#### **Unlike Java and C++, C does not have:**

- **Classes**
- **Packages/namespaces**
- **Templates/generics**
- **Exceptions**
- Operator or function overloading
- Anonymous functions/closures/lambdas
- A rich standard data-structure library
- **Unlike Java, C allows potentially-unsafe operations:**
	- **Uninitialized variables and memory**
	- Out-of-bounds array accesses
	- Creating pointers from integers
	- Deallocating memory that is still in use

## **C programs are made up of functions**

**The primary unit of structure is a function** AKA "procedure", "subroutine"

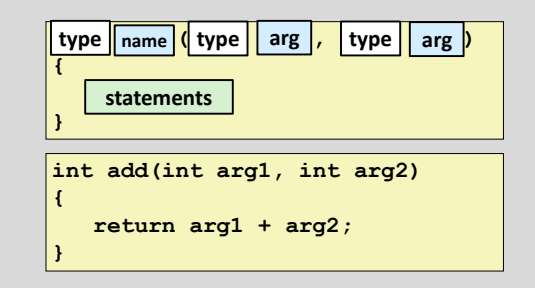

# **Hello world in detail #include <stdio.h> int main(int argc, char \*\*argv) { printf("Hello, world!\n");** return/0; **} standard library function declarations**

**standard library function to print a message command-line arguments**

## **Return values and prototypes**

- **Functions can return a value with a return statement**
- **No return value, or no arguments, are signified by the keyword void**
- **To tell the compiler about a function without defining it, use a write a function prototype:**

**int add(int arg1, int arg2);**

- **In a single file program, prototypes mostly not needed if functions are defined lower-level first**
	- But, give stylistic freedom to change function order

#### **Numeric types**

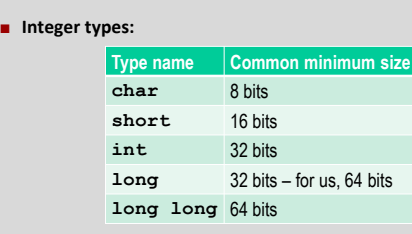

- **"unsigned" variants cannot be negative**
- **Common floating point types:** 
	- **float: usually 32 bits**
	- **double: usually 64 bits**

### **Characters**

**8**

**10**

**12**

- **char's name comes from representing characters**
- **Actually three types:**
	- **signed char**, -128 to 127
	- **unsigned char**, 0 to 255
	- **char**, might be either signed or unsigned
- **On almost all systems, values 0-127 represent ASCII** US-standardized code for roman alphabet, numbers, symbols, etc.
- **Wider variety of standards for meanings of 128-255**
	- Windows-1252, Latin-1: add accented letters and a few symbols
	- UTF-8: multiple bytes represent >100,000 Unicode characters

**9**

**11**

**13**

- **Escape sequences starting with \ for hard-to-type ones:**
	- E.g., **'\n'** for newline, **'\0'** for character zero

## **Declaration, initialization, assignment**

**A new variable is introduced with a** *declaration***:**

#### **int weight, height;**

- **Optionally, give it a value by including an** *initialization***: int score = 100;**
- **An assignment statement changes the value of an already-declared variable:**

**score = score - 5;**

## **Intermisssion: ChimeIn**

- **I'll periodically break up lectures with opportunities for you to think about the material and maybe talk with the people sitting next to you**
- **To anonymously submit answers, we'll use ChimeIn**
- **If you have a laptop with you, please go to:**

**http://chimein.cla.umn.edu/course/view/2021**

- **And answer today's (non-CS) question**
- **(Can also supposedly set up to answer with a cell phone)**

## **Type conversion and casts**

 **Values are automatically converted between numeric types, sometimes with strange effects:**

> **long x = 1000000;**  $char c = x;$ **/\* c is now 64 \*/**

 **The act of converting can be written explicitly as a cast operation:**

> **long x = 1000000;** char  $c = (char)x;$ **/\* c is now 64 \*/**

## **Local, global, and static**

- **A variable defined inside a function (local) is usually:**
	- **Created once per call to the function Visible only inside the function**
- **Variable can be declared outside any function, global:**
	- **Exists during the whole program**
	- Visible in any (later) function
- **If a local variable is declared with keyword static:**
	- One version for the whole execution
	- **Still visible only inside the function**
	- E.g., useful for counter function

### **Arithmetic operators**

- **C has the standard math operators:**
	- **+**, **-** (both unary and binary)
	- **\***, multiplication
	- **/**, integer or floating-point division
	- **%**, integer division remainder
- **Precedence rules define the default grouping E.g.,**  $1 + 2 \cdot 3$  **is**  $1 + (2 \cdot 3)$  **i.e. 7, not 9**
- **When in doubt, use parentheses**
	- Rules are mostly, but not always, what you'd expect

## **Assignment abbreviations**

- **Unary ++ and -- add or subtract 1, respectively**
	- E.g.,  $c++$  is short for  $c = c + 1$
	- Also called increment and decrement
- **Putting a = after an operator makes an update operator**  $E.g., c += 10$  is short for  $c = c + 10$
- **You can string together multiple assignment left-hand sides**
	- **assignment\_grade = course\_grade = 0;**

### **Comparisons and logic**

- **Numbers can be compared with the usual operators:** 
	- **<**, **>**
	- **<=**, **>=** mean ≤, ≥
	- **==**, **!=** mean =, ≠; note double equals
- **Integers used for logic (no separate Boolean type):** 
	- **0** represents false
	- any non-zero interpreted as true, produced as 1
	- (C99 defines **<stdbool.h>**, hasn't caught on)
- **Logic operators:** 
	- **&&** for and, **||** for or, **!** for not
	- $(d != 0) & 66$  (n / d < 10) is safe ("short-circuiting")

#### **Arrays in C**

**14**

**16**

**18**

**Arrays are the key building block for large data structures**

**15**

**17**

**19**

- **C arrays have limited features, allowing for simple compilation strategies**
	- **Local and global arrays can only have fixed size**
	- At runtime, no way to ask how long an array is
	- No bounds checking
	- First index is always  $0$
- **Implementation is just a sequence of adjacent values**
- **C arrays are closely related with C's pointers**

#### **Array syntax**

- **Syntax is based on square brackets [] as a suffix**
- **On a type, inside brackets is the size**
- **On a value, inside brackets is the index**
	- **Can appear on left or right side of assignment**
	- Note, 0-based means index always less than size

#### **double point[3] = {1.0, 1.0, 0.0}; point[0] = -2.0; double dist = sqrt(point[0]\*point[0] + point[1]\*point[1] + point[2]\*point[2]);**

## **Multidimensional arrays**

- Repeat sets of brackets for tables with more numeric **indexes**
- **E.g., chess board:**

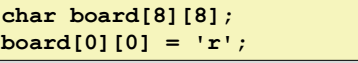

- **Note, not commas**
- **Again, only usable when the dimensions are fixed**

## **Pointer basics**

- **A pointer is a value that stores the location of another value**
	- As we'll later see in detail, it's implemented as a memory address
- **The type of a pointer variable keeps track of the type of what it can point to**
	- E.g., pointer-to-char, pointer-to-int
- **Type declaration syntax puts a \* before the variable name:**

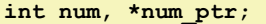

## **Basic pointer operations**

#### **& creates a pointer**

- If **x** is an int variable, **&x** is an int pointer, pointing at x
- **\* gets what the pointer points to**
	- If **ip** is an int pointer, **\*ip** is the int it points at
	- Also called "following" or "dereferencing"
- **Multiple levels are possible**

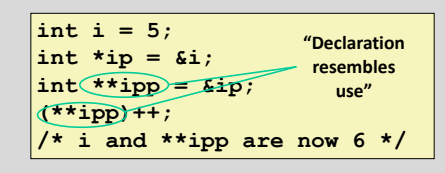

**21**

**23**

**25**

## **Pointer arithmetic**

- **Adding an integer to a pointer advances it by that number of objects**
- **If**  $\bf{p}$  is an  $\bf{int}$  **\***,  $\bf{p}$  + 1 is a pointer to the int next to it
	- Type indicates how much to move Programmer's responsibility to know there is an **int** there
- **p**[i] is equivalent to  $*(p + i)$
- **Thus, a pointer is roughly equivalent to an array of unknown size**
- **Array converted into pointer in most places it appears**
- E.g. in function argument type, **int x[]** and **int \*x** are equivalent

#### **Strings are arrays of characters**

- **String length is unknown at compile time** Thus, type is **char**
- Length of string indicated by **\0** character after contents
	- "Null termination"

**20**

**22**

**24**

Many C programs don't cope well with **\0** characters in their input

**void caesar\_string(char \*s, int amt) { int i;** for  $(i = 0; s[i] != '\\0'; i++)$ **s[i] = rotate(s[i], amt); } }**

## **String constants**

- **Put text inside double quote marks: "string"**
	- **Can also include escape sequences**
	- Usually put **\n** at end of lines to be printed
- **Normally string constants are read-only** Type is **const char \***
- **Can be used to initialize a modifiable character array**

```
char a[] = "hi!";
/* size 4, including \0 */
char a[3] = "hi!";
/* size 3, no \0 */
```
## **Basics of printf**

- **Standard library function for formatted output**
- **First argument, format string, may contain format specifiers starting with %**
	- Generally, each corresponds to a later argument
- **Most basic format specifiers:**
	- **%d**: signed **int**, printed in decimal
	- **%g**: **double**, in scientific notation if needed
	- **%s**: **char \***, interpreted as string

### **if and if-else statements**

**Basic way to make decisions. if** does either something, **or nothing:**

```
if (x \tbinom{2}{3} == 0)printf("x is even\n");
```
**if-else does one thing if true, other if false**

```
if (x \tbinom{2}{3} == 0)printf("x is even\n");
else
    printf("x is odd\n");
```
## **Blocks and indentation**

**26**

**28**

**30**

- **Use curly braces to group multiple statements, e.g. inside an if statement**
	- Without braces, only one statement inside **if**
- **Can declare variables inside a block, not visible outside**
- **Safer to use braces than not: they make grouping clear, like parentheses**
- Example "dangling else" ambiguity: **else** after nested **if**s **If it is conventional to use indentation to show nesting level** 
	- **But compiler completely ignores whitespace**
	- Many opinions and arguments about where to put braces relative to indentation

**27**

**29**

**31**

## **while and for loops**

 **A while loop repeats a statement/block as many times as a condition is true (can be 0 times)**

```
while (x > 0) {
    x--;
} /* x is now 0 or negative */
```
 **A for loop groups a while with two other statements, commonly assignment and update of the same variable**

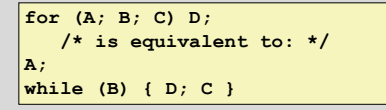

## **Leaving in the middle of a loop**

- **A break statement jumps to the end of the innermost enclosing loop**
- **A continue statement jumps to the next iteration of a loop**
	- For a **for** loop, the increment part *is* executed
- **A return statement ends the entire function**
- **There is also a goto statement, but don't use it** One arguable application: jumping out of an outer loop

## **Intermission: HA1 out today**

- **First hands-on assignment: write a spell checker in C**
- **Non-interactive, just prints incorrect words and suggestions**
- **Implement your own separate-chaining hash table**
- **We will have covered all the C you need by Wednesday's lecture**
- **Assignment due Monday, September 24th by 11:55pm**
- $\blacksquare$  Discussion forum enabled on Moodle page
	- **Turn-in will be on Moodle too**

## **Debugging and debuggers**

- **You have probably already had the experience of making a mistake in a program**
- **Speaking roughly, "debugging" is the process:**
	- After you know *that* your code is wrong
	- **But before you know** *how* it is wrong
- **Some kinds of debugging that don't need much tool support:**
	- Code review
	- **Rubber duck debugging**
	- **Printf debugging**

#### **Debugging in the development cycle**

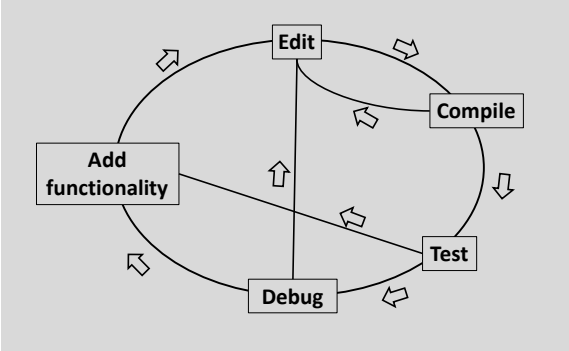

**32**

**34**

**36**

## **What is a debugger for?**

- **Not to fix your bugs for you, alas** Computers aren't that smart yet
- **Instead, helps you examine your program's execution in more detail**
	- See what is happening if something is obviously wrong
	- Walk through normal execution, to compare with your expectations
- $\blacksquare$  Standard practice is source-level debugging
	- **I.e.**, the debugger shows your program in terms of its source code **For binaries, made possible by debugging information (enabled**

**33**

**35**

**37**

with compiler option **-g**)

## **The GNU debugger GDB**

- **Standard command-line, source and binary-level debugger on Linux**
- **Start up with gdb ./my\_program**
- **Supply program arguments to the GDB run command** Abbreviated just **r**
- **Or, use gdb --args ./my\_program arg1 arg2** This mode doesn't work for redirection (shell **<**, **>**)
- **Today: using GDB as a source-level debugger**

### **break, step, next, continue**

- **Normally, GDB will execute your program normally**
- To get it to stop to let you look around, turn on a **breakpoint with the command break (b)** Argument can be function name, file and line number, others
- **When the breakpoint is reached, your program will stop and you can give GDB commands**
- **Run the program for one line with step (s)** Variant **next** (**n**) does not go into other functions
- **To go back to full-speed execution, use continue (c)**

#### **print**

- **E** The most important command for examining program **state is print (p)**
	- **The argument is a source-level (i.e., C) expression**
- **Some features to know about** 
	- Can do arithmetic
	- Can refer to any variable in scope
	- Can call functions
	- Can do assignments
	- **p/x** prints in hexadecimal (other formats also available)

## **Crashes, interrupts, and backtrace**

- **GDB will automatically stop if the program runs into a crash like a segfault (technically: a Unix signal)**
- To stop in the middle of execution, type Ctrl-C Good for debugging infinite loops
- **The command backtrace (bt) summarizes all the currently executing functions**
	- **Similar to what Java and Python print for an unhandled exception**

## **Watchpoints**

- **A watchpoint is sort of like a breakpoint, but based on data**
- **The command watch takes an argument like print**
- **A watchpoint stops execution when that value changes**
- **Useful for tracking down problems caused to pointers**
- **If you use a source-level expression, you'll usually get a software watchpoint, which is slow**
	- **Later, we'll see hardware watchpoints**

## **Pass by value**

**38**

**40**

**42**

- **The parameters to a C function are always just copies of values from the caller**
	- Called "pass by value"
- **I.e., they are local variables; changing them has no effect outside the function**

```
int global;
void f(int a, int b) {
    a++; /* does not change global */
   b--; /* does not change 2 + 2 */
}
void g(void) { f(global, 2 + 2); }
```
**39**

**41**

**43**

#### **Recursion**

- **A function can call itself, directly or indirectly**
- **Each instance has its own copy of local variables Used to implement algorithms like quicksort, parsing**
- **EXEC** Can also be used as an alternative form of loop Not as common in C as in functional languages
- **Each instance usually uses some memory**
- Deep recursion is not too common in C

#### **Simulating pass by reference**

- **What if you want a function to modify caller's variables?** Called "pass by reference"
- **Simulated in C by passing explicit pointers**

```
void increment_by(int *ip, int amt) {
    *ip += amt;
}
void f(void) {
    int x;
    increment_by(&x, 5);
}
```
**EXECOMMONIST COMMONIST COMMONIST COMMONIST COMMONIST COMMON CONTRACT COMMON CONTRACT COMMON CONTRACT COMMON CONTRACT COMMON CONTRACT COMMON CONTRACT COMMON CONTRACT COMMON CONTRACT COMMON CONTRACT COMMON CONTRACT COMMON C** Pointer parameters classified as "in", "out", "in/out"

#### **Structures**

**Data type that groups multiple named values**

```
Fields accessed with the . operator
     struct student {
         char *name;
         int grade;
     };
    struct student jane;
     jane.name = "Jane";
    jane.grade = 100;
```
 **Compared to OO languages, like objects but without methods, inheritance, or visibility restrictions**

## **Pointers to structures**

 **In more complex situations, you often want to refer to structs with pointers**

```
void mark_off(struct student *sp) {
   sp->grade += 10;
}
```
- **Note for Java users: Java object (references) are like structure** *pointers*
	- **Exen though pointer aspect is not explicit in syntax**
	- **E.g., two variables can refer to the same object**
	- Despite the symbol, Java's **.** is like C's **->**

**sp->f is short for (\*sp).f**

## **Allocating structures**

- **If structs are like objects, what's the equivalent of new? struct student \*sp = malloc(sizeof(struct student));**
- **Malloc is a basic routine for dynamically allocating memory**
	- **Argument is size in bytes**
	- Return value has type **void \***, automatically converted
	- Contents can be anything, you must initialize
- **For now, learn as an idiom; we'll see more details later** 
	- Use with arrays
	- Changing size with **realloc**
	- Returning memory with **free** (don't need to do this in HA1)

#### **Null pointers**

**44**

**46**

**48**

- **Pointers have a special value that means not pointing at anything**
	- **Often used to represent endpoints or empty data structures**
- **Integer 0 converted to pointer, also NULL macro** On most systems, internal representation is 0
- **A null pointer counts as false, any other pointer is true**
- **Dereferencing a null pointer usually causes a segfault** So you need to check first

**45**

**47**

**49**

## **Pointer and sharing pitfalls**

- **Passing a pointer to data is usually faster than copying it** Only one copy of data exists; it is *shared* by different users
- **But, sharing can also lead to unexpected behavior** E.g., data changing when you do not expect it to
- **Pointer to a local variable is valid only until its function finishes**
	- Attempts to access later may cause a crash
- **Sometimes you do want to make a copy of data** 
	- Allocate a new struct/array and copy contents over
	- **strdup** is a convenience function for duplicating a nullterminated string

#### **Example: linked list length**

**Can iterate over a singly-linked list with a for loop:**

```
struct list_node {
   struct list_node *next;
   int value;
};
int length(struct list_node *root) {
   struct list_node *_{p}; int i = 0;
    for (p = root; p; p = p->next)i++;
    return i;
}
```
## **Choose your own adventure**

- **Two choices for the rest of today's lecture** 
	- **More GDB features, demo More C features**
	-
- **Register your choice at:**

**http://chimein.cla.umn.edu/course/view/2021**

## **A few more fun operators**

**The "ternary" operator ?: is like an if-then-else**

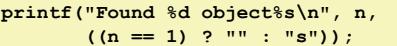

- **The comma , evaluates two expressions and returns the right-hand one**
	- Useful for putting multiple assignments in a **for** loop header
- **++ and -- can also be prefixes, and return a value**
	- Prefix versions like ++x first update, then return new value, "preincrement"
	- Postfix versions like x++ update, but return old value, "postincrement"
- $\blacksquare$  Overusing these operators can make code hard to read

#### **typedef**

 **Used to create a type name that is a synonym for another type**

```
Syntax is like that of a variable declaration
```

```
typedef char zipcode[5];
zipcode umn = "55455";
```
**Commonly used to save typing "struct":**

```
typedef struct list_node node;
node table[100];
```
#### **switch statement**

```
 Used for making a choice based on several integer values
```

```
switch ('a' + (letter % 26)) {
   case 'a': case 'e': case 'i':
   case 'o': case 'u':
       printf("Vowel\n");
       break;
   case 'y':
       printf("Maybe y\n");
       break;
   default:
       printf("Consonant\n")
       break;
}
```
**51**

**53**

**55**

## **The C standard library**

- **Every C implementation implements a large number of common routines**
	- Load the declarations with an appropriate **#include**
	- **stdio.h**: **printf**, **scanf**, **fopen**, **fclose**, **fread**, **fwrite**
	- **stdlib.h**: **malloc**, **exit**, **NULL**, **atoi**, **qsort**
	- **math.h**: **sqrt**, **sin**, **pow**
	- **string.h**: **strlen**, **strcpy**, **memcpy**
	- **assert.h**: **assert**
	- **ctype.h**: **isalpha**, **isspace**
- **B** Still limited compared to Java, C++, or Python
	- Some interfaces have old/poor designs (e.g., **gets**)
	- **Lacking general-purpose data structures**
	- Other stuff also in a typical OS-specific C library / C runtime

### **The C preprocessor**

**50**

**52**

**54**

- **The first step of compiling C code is text-level processing** Also available as a separate tool, **cpp** on Unix
- **Preprocessor directives are lines that start with #**
- **#include reads in another file**
	- Typically a header (**.h**) file that contains declarations
	- **<>** for system headers, **""** for program headers
- **#define creates a macro**
	- Synonym for a value that is substituted in later
	- Simple uses similar to **typedef** or **const** variable

**#define TABLE\_SIZE 1000 int table[TABLE\_SIZE];**

#### **Conditional compilation**

 **Use macros and simple arithmetic to decide what code to use**

```
#ifdef __i386__
typedef long long int64;
#elif defined(__amd64__)
typedef long int64;
#else
#error "No known 64-bit type"
#endif
```
 **#if 0 / #endif can "comment-out" code containing comments**

## **Function-like macros**

#### **Macros can also define simple computations**

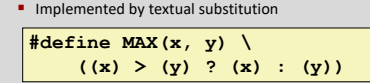

- **A number of pitfalls to be aware of:**
	- **Should have parentheses around outside, and each argument**
	- Multiple lines need **\** continuation
	- Variables can cause name clashes
	- Multiple side-effects possible with **,**
	- Statement needs **do {** … **} while (0)**
- **Often better to use a real function, compiler can inline**